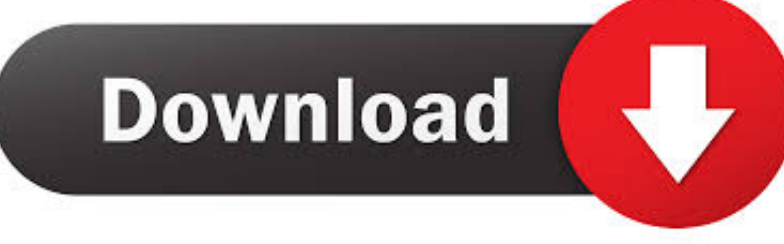

## [Can I Insert A Half Space Between Characters In Word For Mac](https://juantravitzki.doodlekit.com/blog/entry/13805098/exclusive-peugeot-xdp-engine-manual#RTnum=3rxzcbszJfgCtbIzSfgsGeei0jxzZ5wsGKeiUf2qJfwtGi3BgbczY92vG4wsGmNCLr3yHjxyOneiUvwz==)

Lorem i<br/>psum dolor sit amet, consectenuer adipiscing elit. Aenean commodo ligula eget dolor. Aenean massa. Cum sociis natoque penatibus et magnis dis parturient montes, nascetur ridiculus mus. Donec que<br/>im silis,

uer adipiscing elit. Ae  $<sub>1</sub>$ </sub> em insum d lor sit amet, con ligula eget dolor. Aenean massa. Cum sociis natoque nenatibus et magnis dis parturient montes, nascetur ridiculus mus. Donec quam felis, ultricies nec. nellentesque eu, pretium quis, sem. Nulla consequat massa quis enim. Donec pede justo, fringilla vel, aliquet nec, vulputate eget, arcu. In enim justo, rhoncus ut, imperdiet a, venenatis vitae, justo. Nullam dictum felis eu pede molecular and molecular contracts of the molecular contracts of the molecular contracts and molecular contracts. A<br>molecular contracts of the molecular contracts of the molecular contracts.<br>A checan value of the contracts vitae, eleifend ac. enim. Aliquam lorem ante, danibus in, viverra quis, feugiat a. tellus. Phasellus viverra nulla ut metus varius laoreet. Quisque rutrum. Aenear imperdiet. Etiam ultricies nisi vel augue. Curabitur ullamcorper ultricies nisi. Nam eget dui. Etiam rhoncus. Maecenas tempus, tellus eget condimentum man special in staan monetal interesting compasy conditions of examinentality conditions. Nam quam nunc. blandit vel. luctus pulvinar, hendrerit id. lorem. Maecenas nec odio et ante tincidunt tempus. Donec vitae sapien ut libero venenatis faucibus. Nullam quis ante. Etiam sit amet orci eget eros faucibus tincidunt. Duis leo. Sed fringilla mauris sit amet nibh. Donec sodales sagittis magna. Sed<br>consequat, leo eget bibendum sodales, augue velit cursus nunc,

\spacing{1.5}

orem ipsum dolor sit amet, cons ctetuer adipiscing elit. Aenean commode ligula eget dolor. Aenean massa. Cum sociis natoque penatibus et magnis dis nathrient montes nascetur ridiculus mus. Donec quam felis ultricies the parameter momes, mascular ruceaus mas. Sonce quant eens, unrecestore, pellentesque eu, pretium quis, sem. Nulla consequat massa quis enim.<br>Donec pede justo, fringilla vel, aliquet nee, vulputate eget, arcu. In enim justo, rhoncus ut, imperdiet a, venenatis vitae, justo. Nullam dictum felis eu justo, inoneus ur, imperator a, veneratus virae, justo. Nuntani etcuari tens eu<br>pede mollis pretium. Integer tincidunt. Cras dapibus. Vivamus elementum<br>semper nisi. Aenean vulputate eleifend tellus. Aenean leo ligula, port eu, consequat vitae, eleifend ac, enim. Aliquam lorem ante, danibus in, ou, consoquar viac, cucional ac, cinin. Anquain rotom ante, capitous in,<br>viverra quis, feugiat a, tellus. Phasellus viverra nulla ut metus varius laoreet.<br>Quisque rutrum. Aenean imperdiet. Etiam ultricies nisi vel augue. C ullamcorper ultricies nisi. Nam eget dui. Etiam rhoncus. Maecenas tempus tellus eget condimentum rhoncus sem quam semner libero, sit amet ting sem neque sed ipsum. Nam quam nunc, blandit vel, luctus pulvinar, hendrerit id, lorem. Maecenas nec odio et ante tincidunt tempus -<br>Donec vitae sanien ut libero venenatis faucibus. Nullam quis ante. Etiam sit amet orci eget eros faucibus tincidunt. Duis leo. Sed fringilla mauris sit amet nibh. Donec sodales sagittis magna. Sed consequat, leo eget bibendun sodales, anone velit cursus nunc.

MS Word 2011 Mac 1.5

ectetuer adipiscing elit. Aenean c Lorem ipsum dolor sit amet, con liquila equet dolor. Aenean massa. Cum sociis natoque nenatibus et magnis dis parturient montes, nascetur ridiculus mus. Donec quam felis, ultricies nec, pellentesque eu, pretium quis, sem. Nulla consequat massa quis enim Donec pede justo, fringilla vel, aliquet nec, vulputate eget, arcu. In enim justo, rhoncus ut, imperdiet a, venenatis vitae, justo. Nullam dictum felis eu pede mollis pretium. Integer tincidunt. Cras dapibus. Vivamus elementum<br>semper nisi. Aenean vulputate eleifend tellus. Aenean leo ligula, portitor eu, consequat vitae, eleifend ac, enim. Aliquam lorem ante, dapibus in, viverra quis, feugiat a, tellus. Phasellus viverra nulla ut metus varius laoreet. Quisque rutrum. Aenean imperdiet. Etiam ultricies nisi vel augue. Curabitur ullamcorper ultricies nisi. Nam eget dui. Etiam rhoncus. Maecenas tempus, tellus eget condimentum rhoncus, sem quam semper libero, sit amet adipiscing sem neque sed ipsum. Nam quam nunc, blandit vel, luctus pulvinar, hendrerit id, lorem. Maecenas nec odio et ante tincidunt tempus parrimar, nenarcin ad, rotent. macedana neo care et ante talentam vempas.<br>Donec vitae sapien ut libero venenatis faucibus. Nullam quis ante. Etiam sit amet orci eget eros faucibus tincidunt. Duis leo. Sed fringilla mauris amet nibh. Donec sodales sagittis magna. Sed consequat, leo eget bibendum sodales, augue velit cursus nunc

Pages 2009 1.5

## **\onehalfspacing**

[Can I Insert A Half Space Between Characters In Word For Mac](https://juantravitzki.doodlekit.com/blog/entry/13805098/exclusive-peugeot-xdp-engine-manual#RTnum=3rxzcbszJfgCtbIzSfgsGeei0jxzZ5wsGKeiUf2qJfwtGi3BgbczY92vG4wsGmNCLr3yHjxyOneiUvwz==)

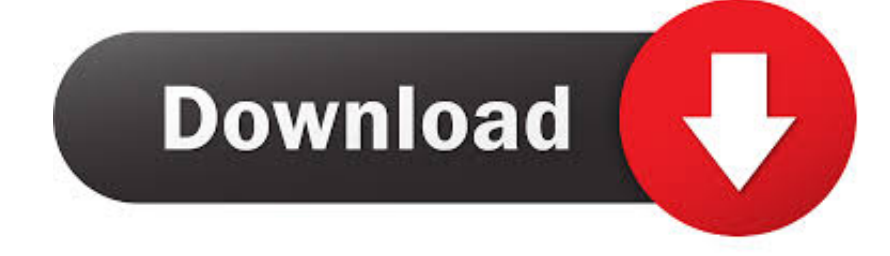

(PC) or ⌘ Command+A (Mac) This will not affect headers, footers, or text boxes.. How to Double Space in Word Changing the line spacing can make a Word document easier to read and make notes on when printed.

- 1. add half space between words
- 2. how to add spaces between words

Re: I want to insert half of a space instead of a whole space in word. You will need to select these sections individually to change the spacing in them.

## **add half space between words**

add half space between words, why is word adding an extra space between words, how to add spaces between words [Tanaka t22](https://seesaawiki.jp/secmypapost/d/!!TOP!! Tanaka T22 Tanberg V2) [tanberg v2](https://seesaawiki.jp/secmypapost/d/!!TOP!! Tanaka T22 Tanberg V2)

Create Special Characters in Word or Other I want to see if I can insert half a space instead of a 'whole' space between words in [تحميل انترنت داونلود مانجر مجانا بدون تسجيل تسلسلى](http://noriamichi.tistory.com/2) .word Microsoft

tetuer adiniscine elit. Aenean commodo and distances and control and Lorem ipsum doirs st amet, consecteure adipiscing elit. Aenean commodo.<br>Ligala eget dolor. Aenean massa. Cum sociis natoque penalibus et magnis<br>dis parturient montes, nascetur ridiculus mus. Donce quam felis, ultricies<br>nec nex, penanesque cia, prinunt ques, nan. vanta conseque massa ques tammi passo, polos polos pissos friguita sel, aliquet nec, vulptuta eget, areu. In enim justo, mones usi, imperieit as, venenatis virta, justo. Nallam dicta uat, leo eget bibendum sodales, augue velit cursus n

I organizario della sittameteran etuer adiniscino elit. Aenean cu ligula eget dolor. Aenean massa. Cum sociis natoque penatibus et magnis dis parturient montes, nascetur ridiculus mus. Donec quam felis, ultricies nec, pellentesque eu, pretium quis, sem. Nulla consequat ma ssa quis enim Donec pede justo, fringilla vel, aliquet nec, vulputate eget, arcu. In enim justo, noncus ut, imperdiet a, venenatis vitae, justo. Nullam dictum felis eu pede mollis pretium. Integer tincidunt. Cras dapibus. Vivamus elementum semper mollis pretium. Integer tincidunt. Cras dapibus. Vivamus elementum semper nisi. Aenean vulputate eleifend tellus. Aenean leo ligula, porttitor eu, consequat vitae, eleifend ac, enim. Aliquam lorem ante, dapibus in, viverra quis, feugiat a, tellus. Phasellus viverra nulla ut metus varius laoreet. Quisque rutrum. Aenean imperdiet. Etiam ultricies nisi vel augue. Curabitur ullamcorper ultricies nisi. Nam eget dui. Etiam rhoncus. Maecenas tempus, tellus eget cone thoneus, sem quam semper libero, sit amet adiniscing sem neque sed insum. Nam quam nunc, blandit vel, luctus pulvinar, hendrerit id, lorem. Maece nec odio et ante tincidunt tempus. Donec vitae sapien ut libero venenatis faucibus. Nullam quis ante. Etiam sit amet orci eget eros faucibus tincidunt. Duis leo. Sed fringilla mauris sit amet nibh. Donec sodales sagittis magna. Sed en at leo eget hibendum sodales, augue velit cursus nunc

Lorem insum dolor sit amet, consectetuer adiniscing elit. Aenean commodo Ecocan ipsum door sit ainci, consecuente aupriseing etit. Acinean commodo<br>ligula eget dolor. Aenean massa. Cum sociis natoque penatibus et magnis<br>dis parturient montes, nascetur ridiculus mus. Donec quam felis, ultricie atihue at maanie nec, pellentesque eu, pretium quis, sem. Nulla consequat massa quis enim. Dones nede justo. frincilla vel aliquet nec. vulnutate cost. arcu. In enim justo, rhoneus ut, imperdiet a, venenatis vitae, justo. Nullam dietum felis eu pede mollis pretium. Integer tincidunt. Cras dapibus. Vivamus elementum emner nisi. Aenean vulnutate eleifend tellus. Aenean leo ligula, norttitor semper msi. Aenean vurputate etenenti tenus. Aenean teo nguta, portutor<br>eu, consequat vitae, eleifend ac, enim. Aliquam Iorem ante, dapibus in,<br>viverra quis, feugiat a, tellus. Phasellus viverra nulla ut metus varius laore Ouisque rutrum, Aenean imperdiet. Etiam ultricies nisi vel augue. Curabitur ncorper ultricies nisi. Nam eget dui. Etiam rhoncus. Ma m eget dui. Etiam rhoncus. Maecenas tempus,<br>ioncus, sem quam semper libero, sit amet adipiscing sem neque sed ipsum. Nam quam nunc, blandit vel, luctus pulvinar, hendrerit id, lorem. Maecenas nec odio et ante tincidunt tempus.<br>Donec vitae sapien ut libero venenatis faucibus. Nullam quis ante. Etiam sit amet orci eget eros faucibus tincidunt. Duis leo. Sed fringilla mauris sit amet nibh. Donec sodales sagittis magna. Sed consequat, leo eget bibendum sodales, augue velit cursus i

Lorem insum dolor sit amet, consectetuer adiniscing elit. Aenean commode ligula eget dolor. Aenean massa. Cum sociis natoque penatibus et magnis dis parturient montes, nascetur ridiculus mus. Donec quam felis, ultricies partament mones, nascetar riciculus mus. Donce quant tens, unitered<br>pellentesque eu, pretium quis, sem. Nulla consequat massa quis enim Donec pede justo, fringilla vel, aliquet nec, vulputate eget, arcu. In enim justo, rhoncus ut, imperdiet a, venenatis vitae, justo. Nullam dictum felis eu<br>pede mollis pretium. Integer tincidunt. Cras dapibus. Vivamus elementum semper nisi. Aenean vulputate eleifend tellus. Aenean leo ligula, porttitor eu. quat vitae, eleifend ac, enim. Aliquam lorem ante, dapibus in, viverra quis, feugiat a, tellus. Phasellus viverra nulla ut metus varius laoreet Quisque rutrum. Aenean imperdiet. Etiam ultricies nisi vel augue. Curabitur ullamcorner ultricies nisi. Nam eget dui. Etiam rhoncus. Maecenas tempus. tellus eget condimentum rhoncus, sem quam semper libero, sit ame adipiscing sem neque sed ipsum. Nam quam nunc, blandit vel, luctus pulvinar, hendrerit id, lorem. Maecenas nec odio et ante tincidunt Donec vitae sapien ut libero venenatis faucibus. Nullam quis ante. Etiam sit amet orci eget eros faucibus tincidunt. Duis leo. Sed fringilla mauris sit net offer ever raterous intendant. Buts tell the impute matrix site and the net nibh. Donec sodales sagittis magna. Sed consequat, leo eget bibendum sodales, augue velit cursus nunc,

\spacing ${1.5}$ 

MS Word 2011 Mac 1.5

Pages 2009 1.5

\onehalfspacing

[Keeping A Download Overnight Mac](https://seesaawiki.jp/bserbismeta/d/Keeping A ((TOP)) Download Overnight Mac)

## **how to add spaces between words**

[Socrates On Flowvella](https://seesaawiki.jp/guscurasec/d/[REPACK] Socrates On Flowvella) [Arduino Ide Download For Mac](https://hub.docker.com/r/smireasypig/arduino-ide-download-for-mac)

[Vfp Odbc Driver Windows 7 64 Bit](https://launchpad.net/~immagoltio/%2Bpoll/vfp-odbc-driver-windows-7-64-bit)

773a7aa168 [How To Install Vmware Tools On Open Filer Or Freenas](https://launchpad.net/~dipelvojes/%2Bpoll/how-to-install-vmware-tools-on-open-filer-or-freenas)

773a7aa168

[Sims Game For Mac Free Download](https://cilessfunpyo.substack.com/p/sims-game-for-mac-free-download)